## 場地租借流程說明

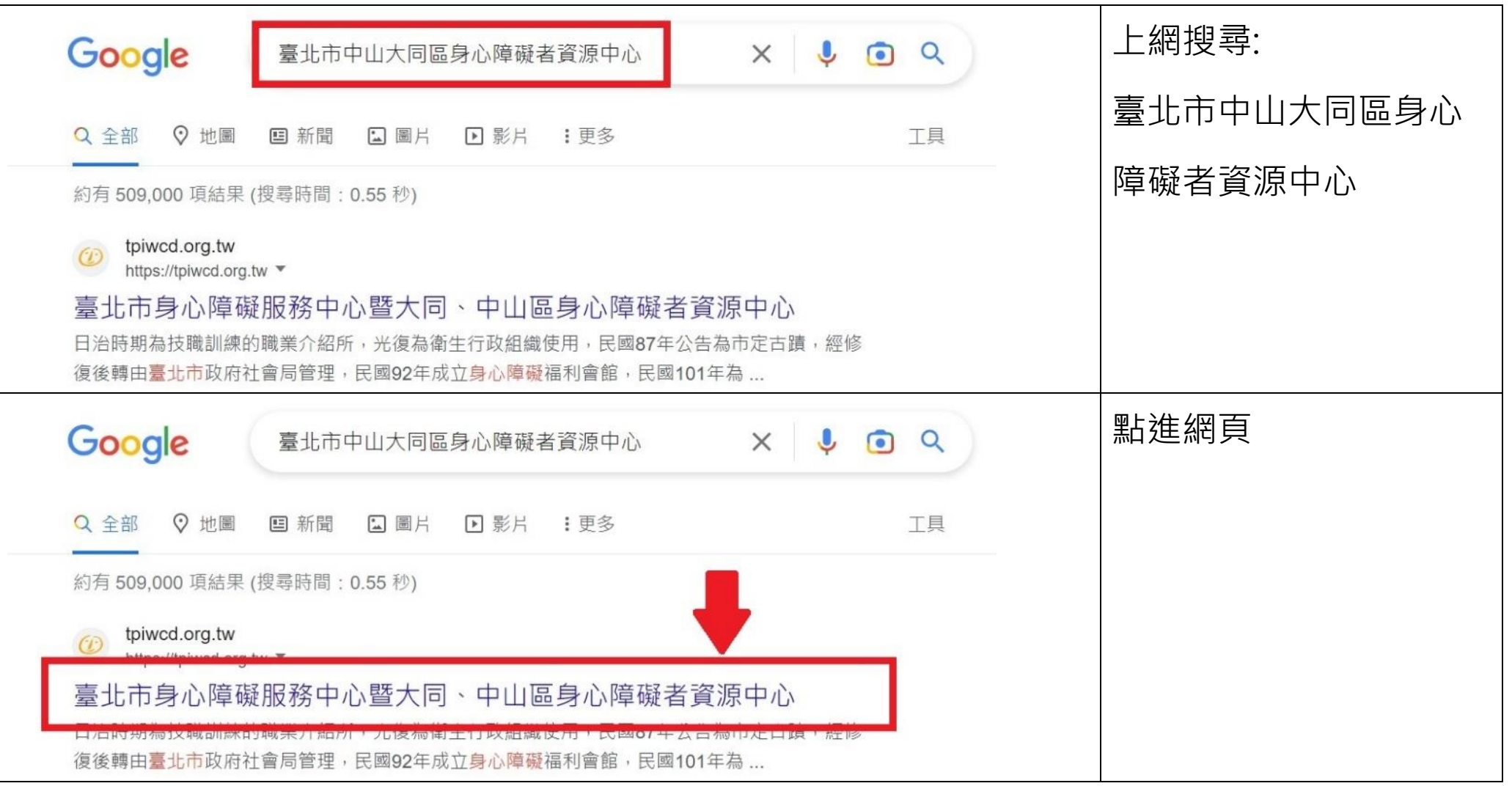

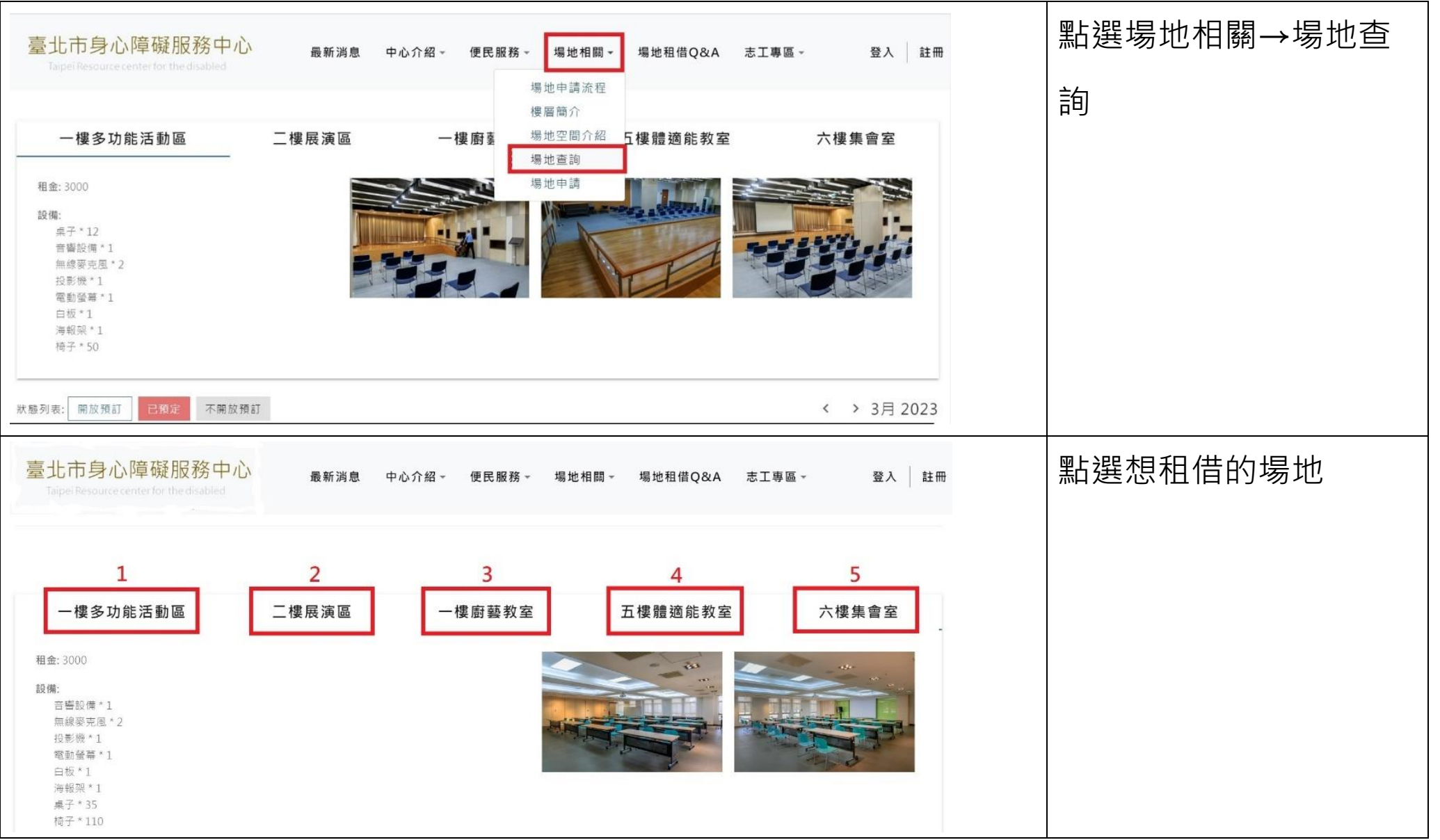

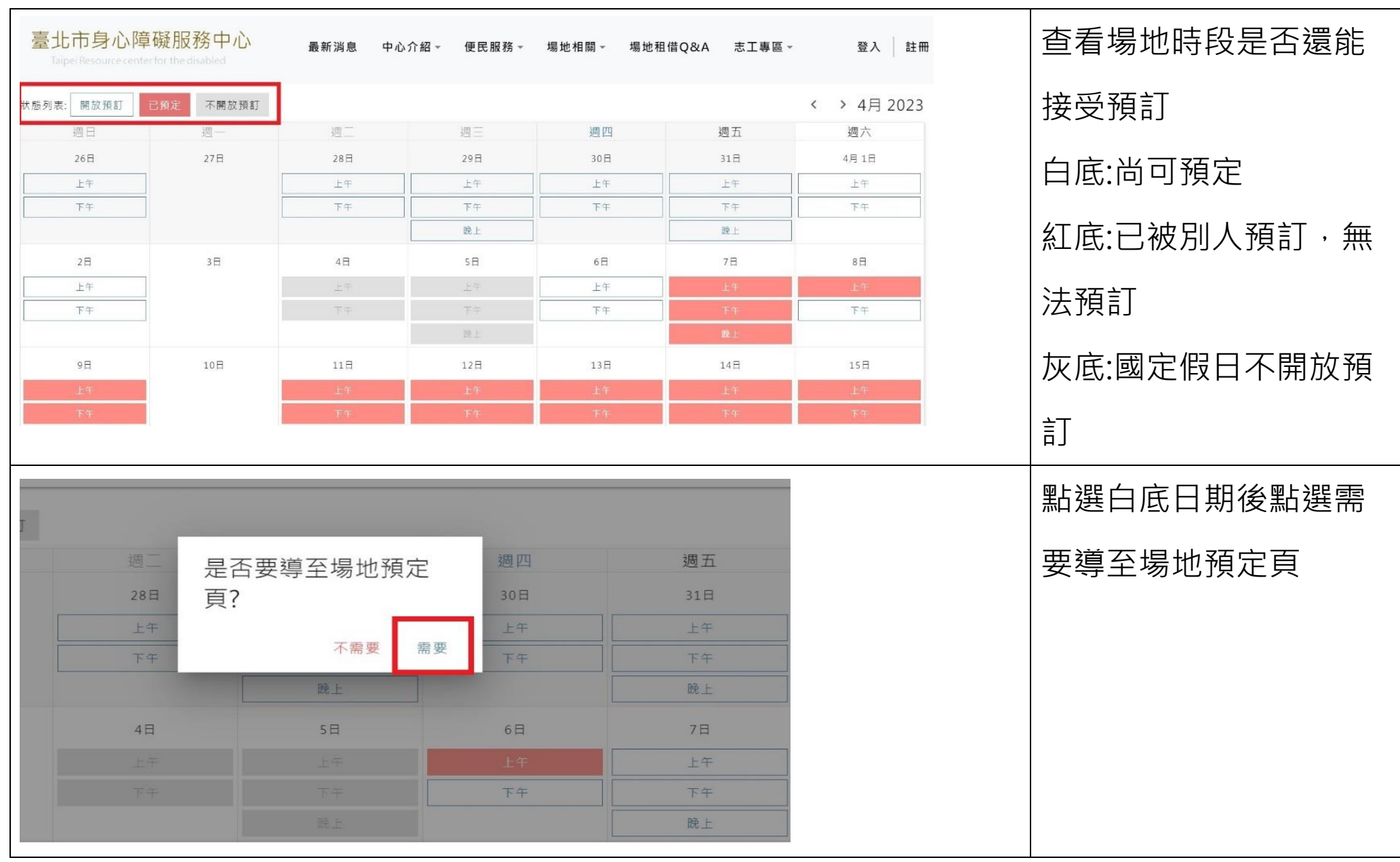

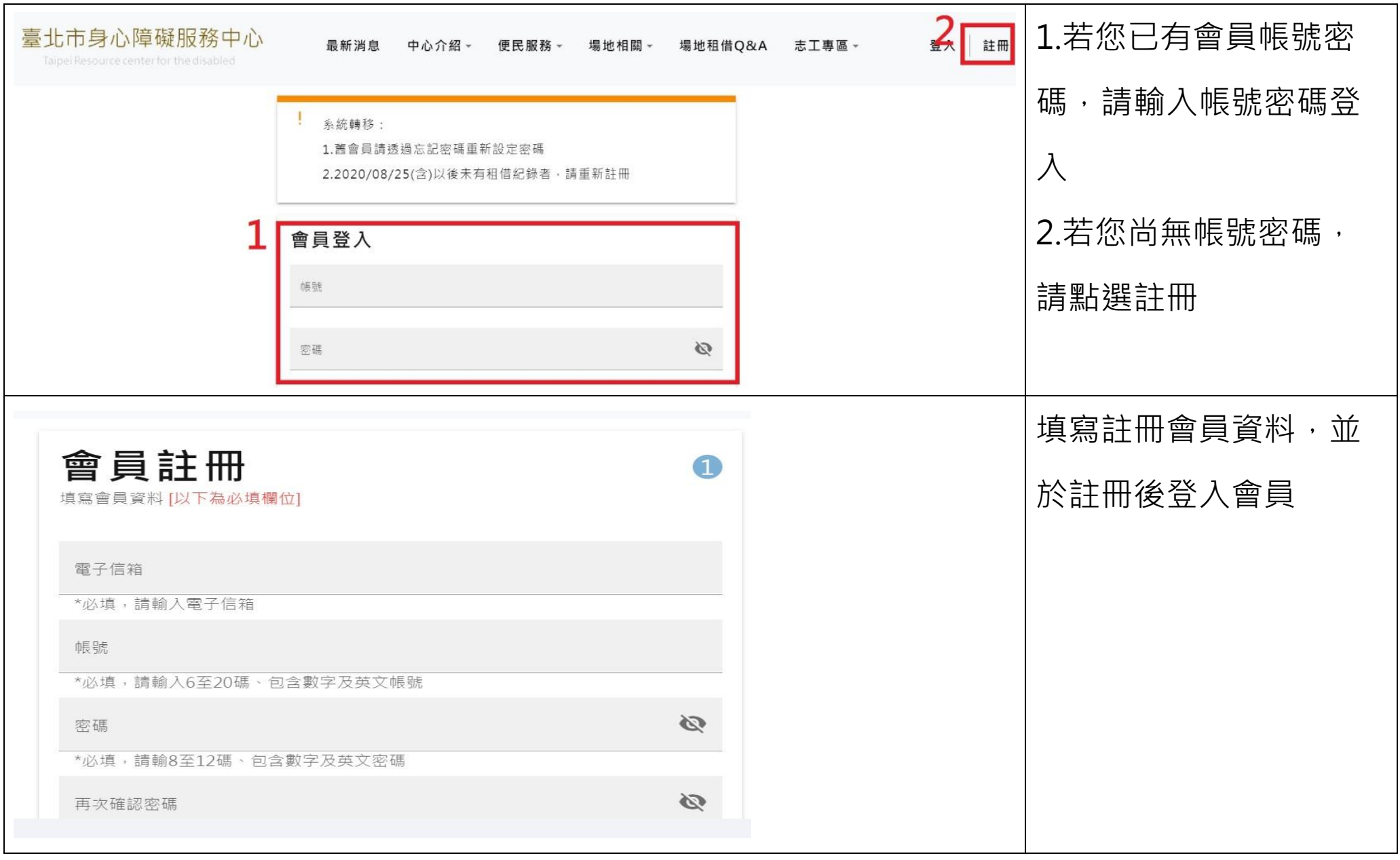

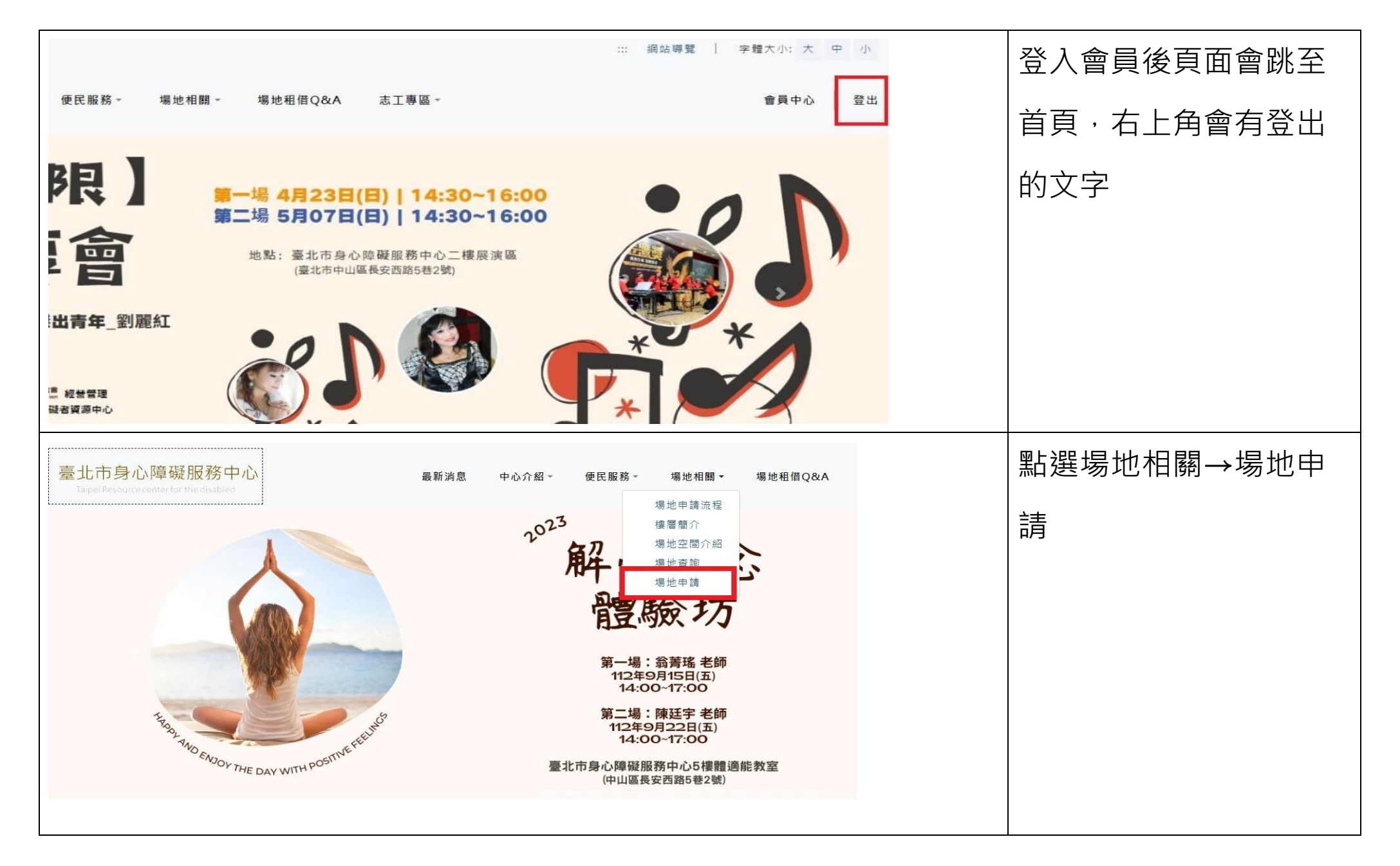

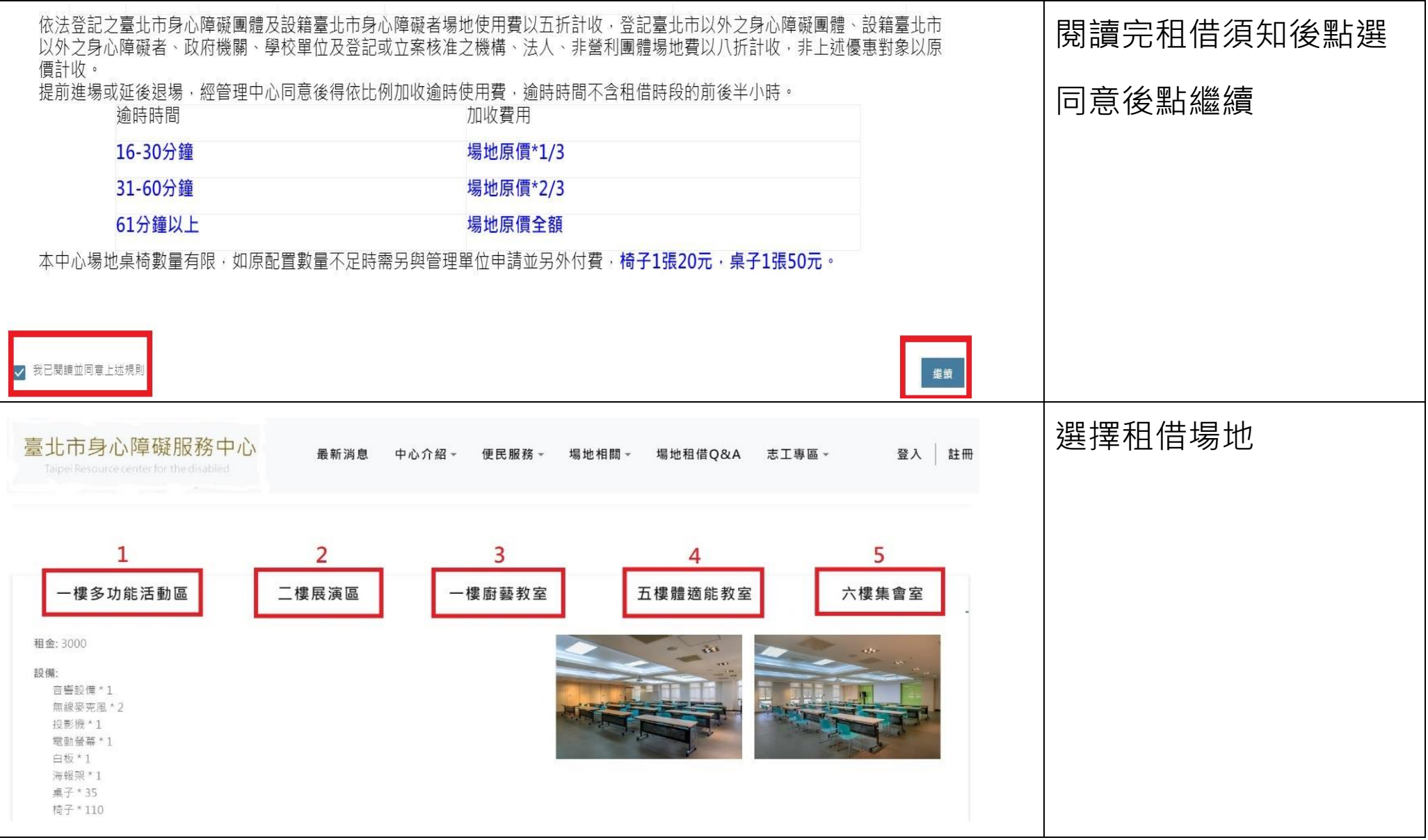

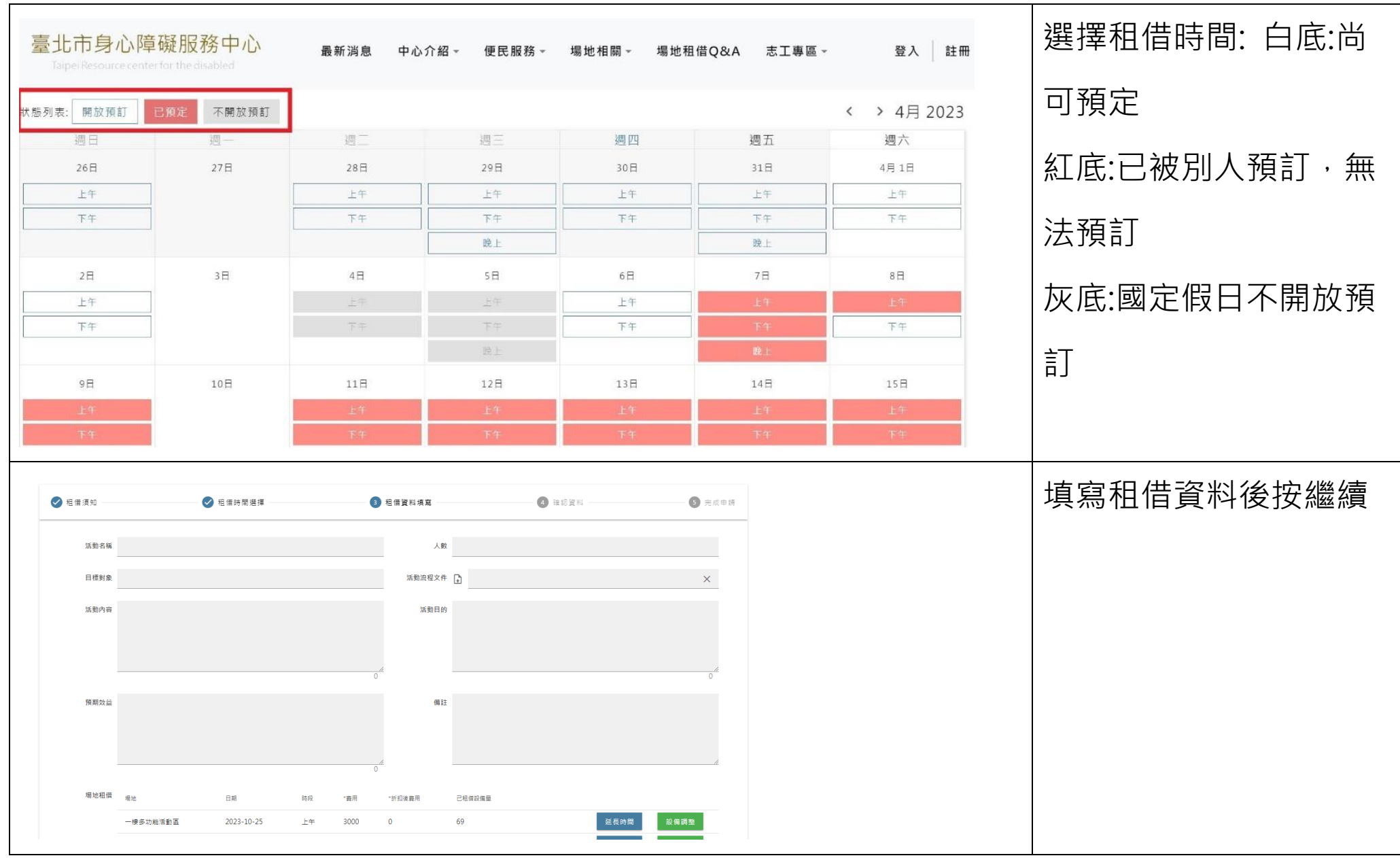

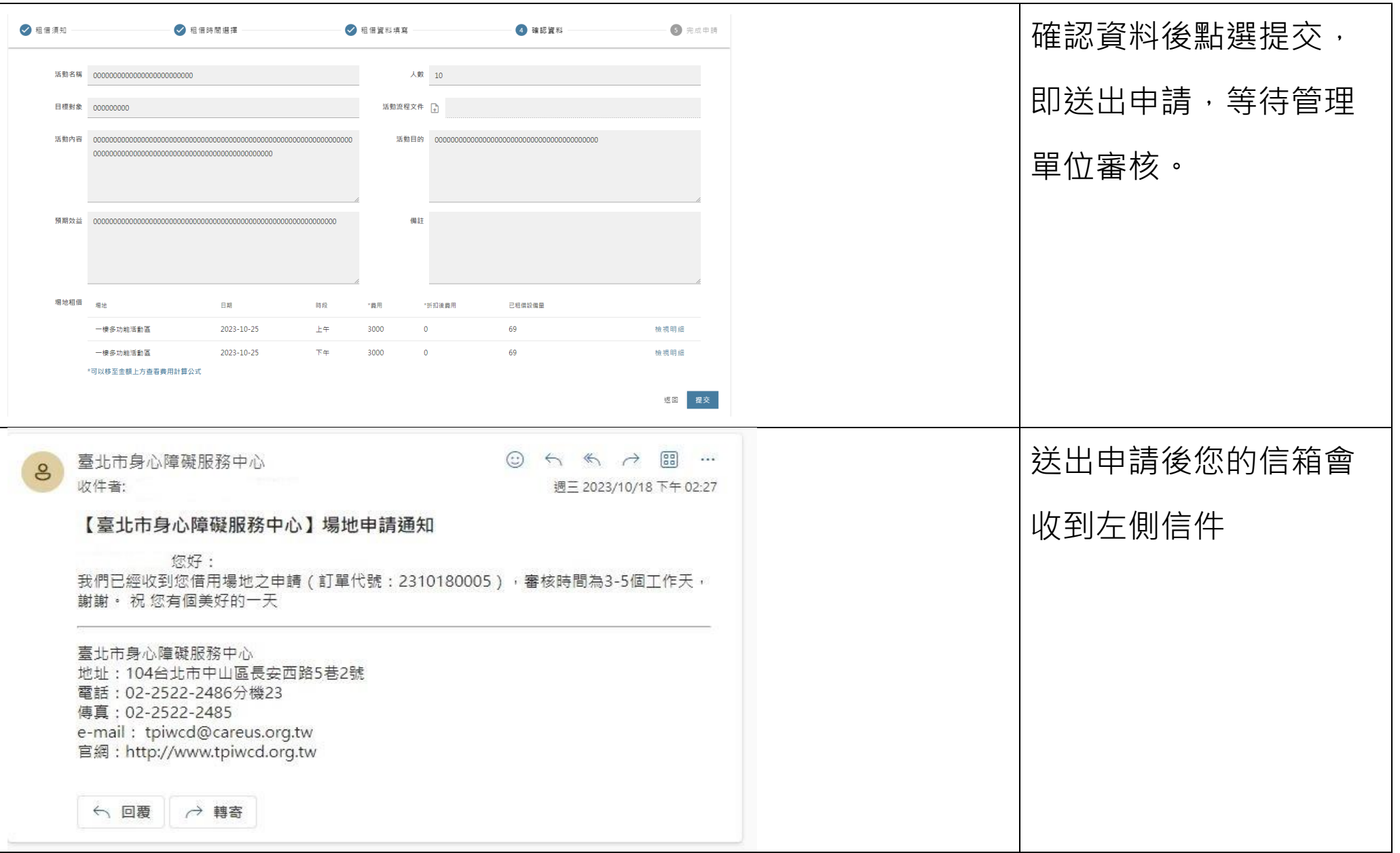

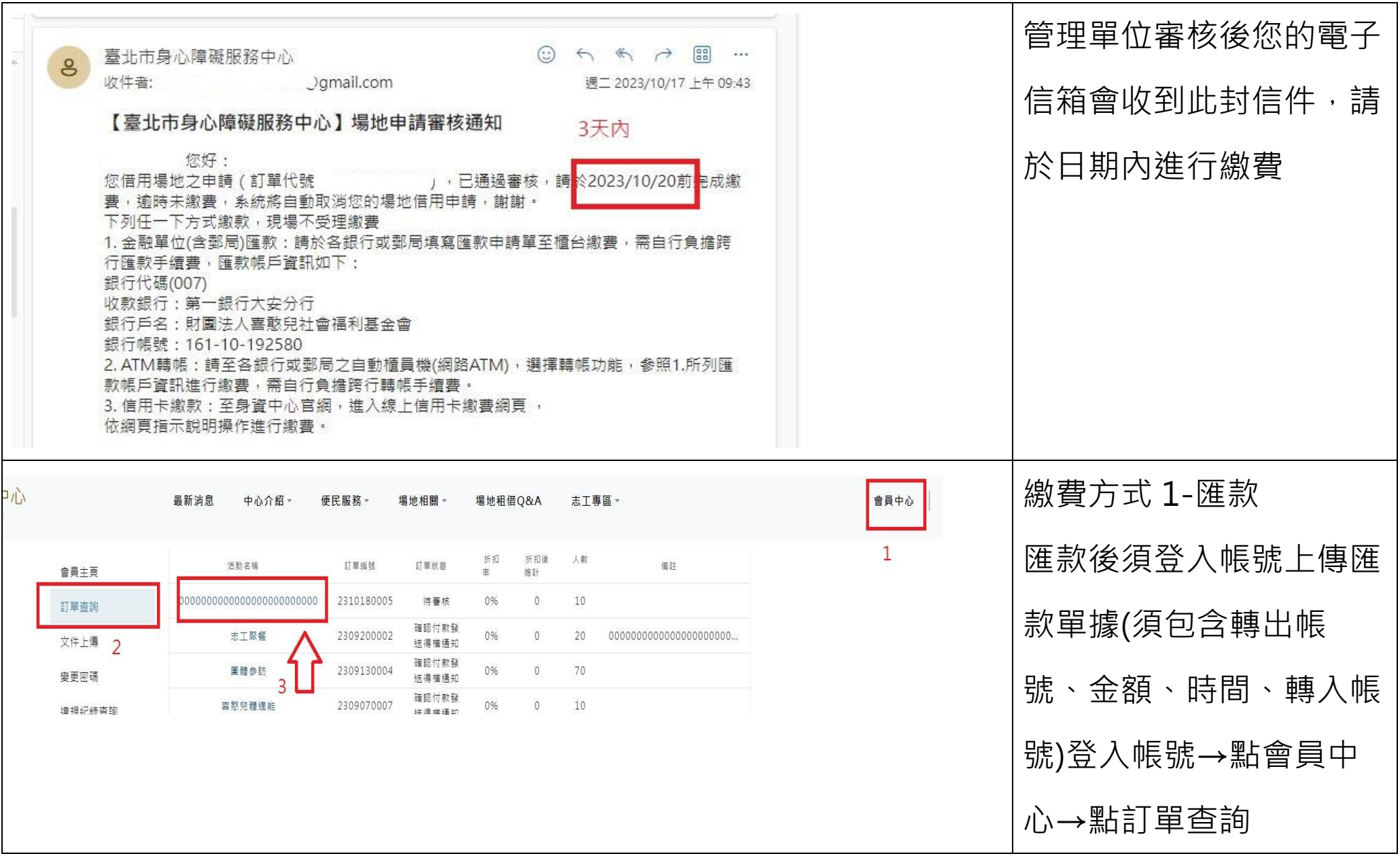

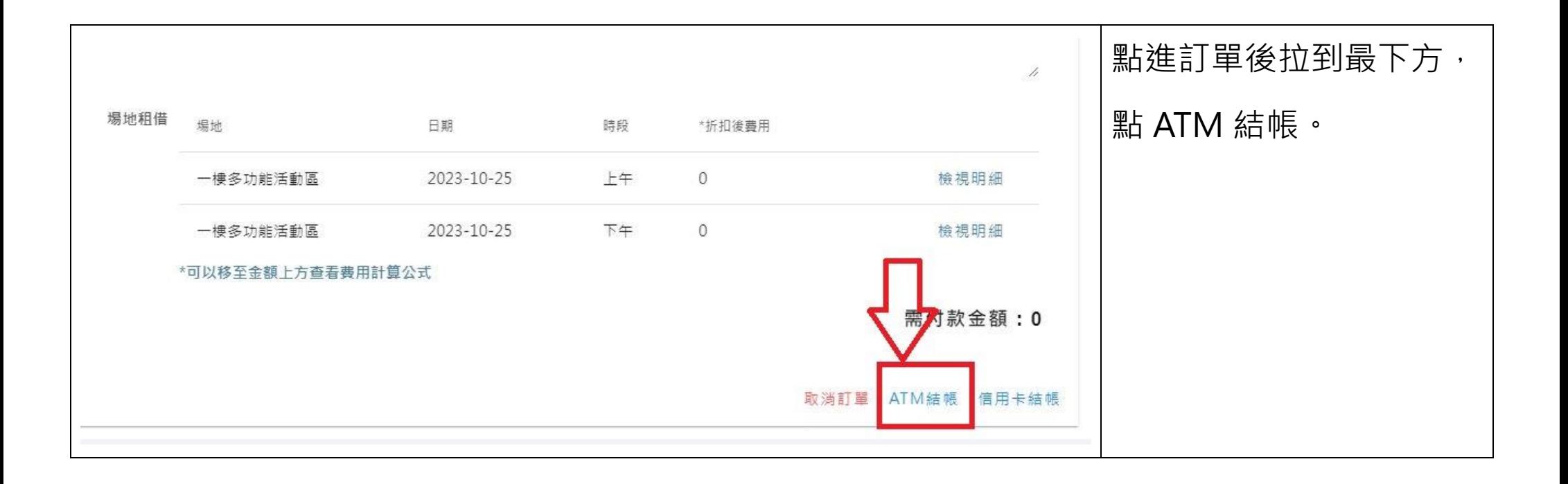

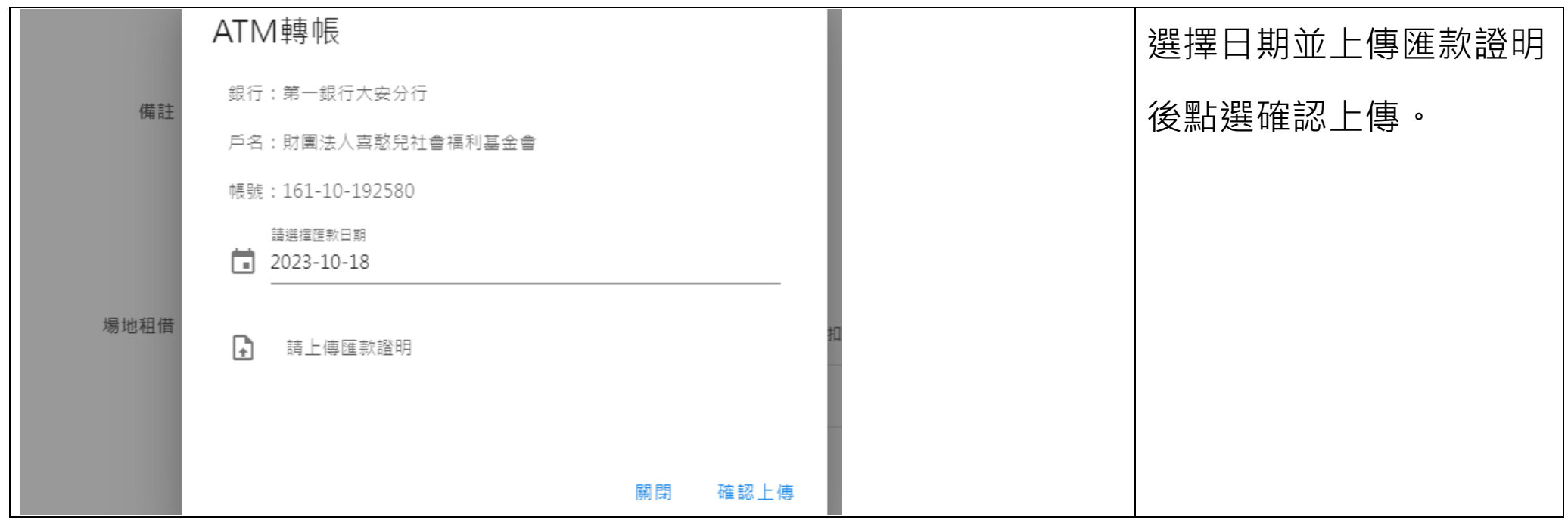

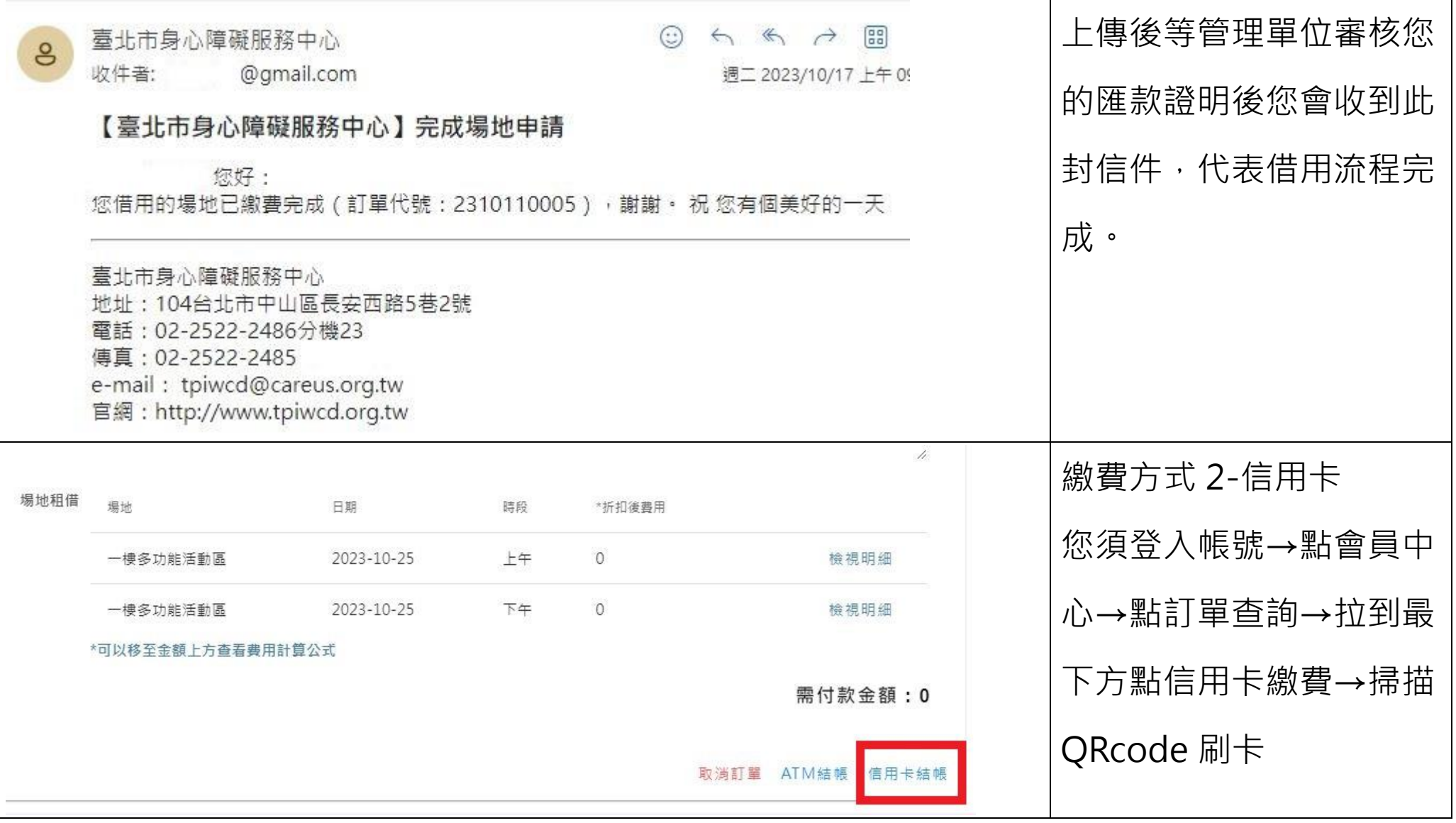

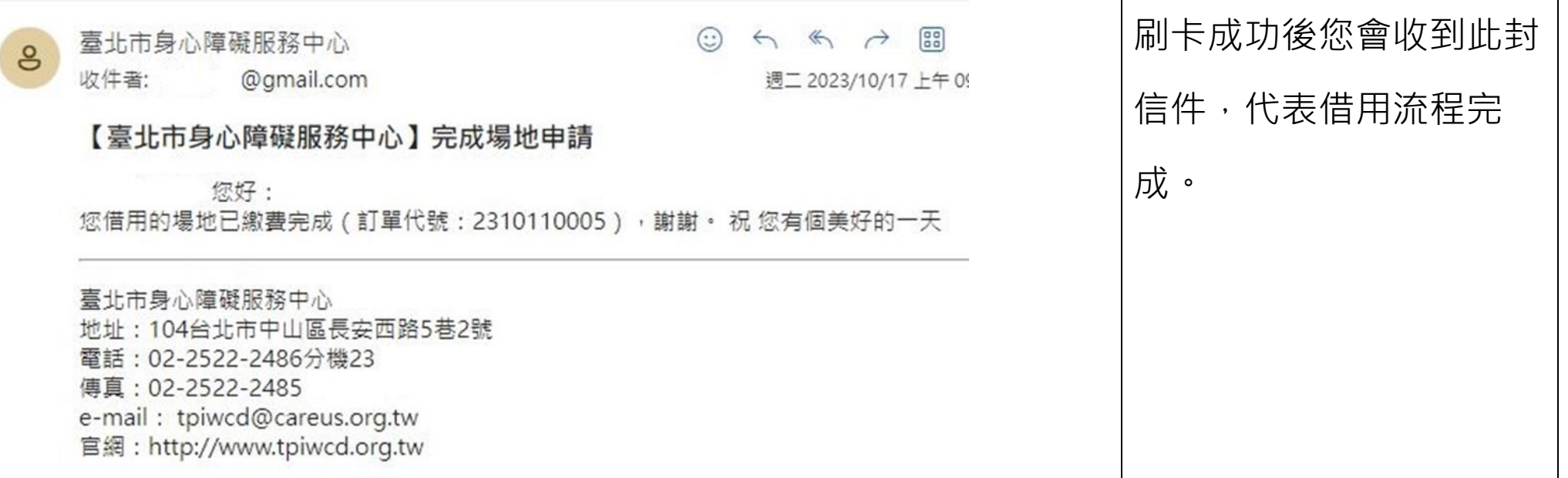

## 如何列印收據?

若您需要收據,可以自行列印,若您需要收據上有本中心蓋章,可以在使用場地當天帶來給值班 場管專員蓋章。

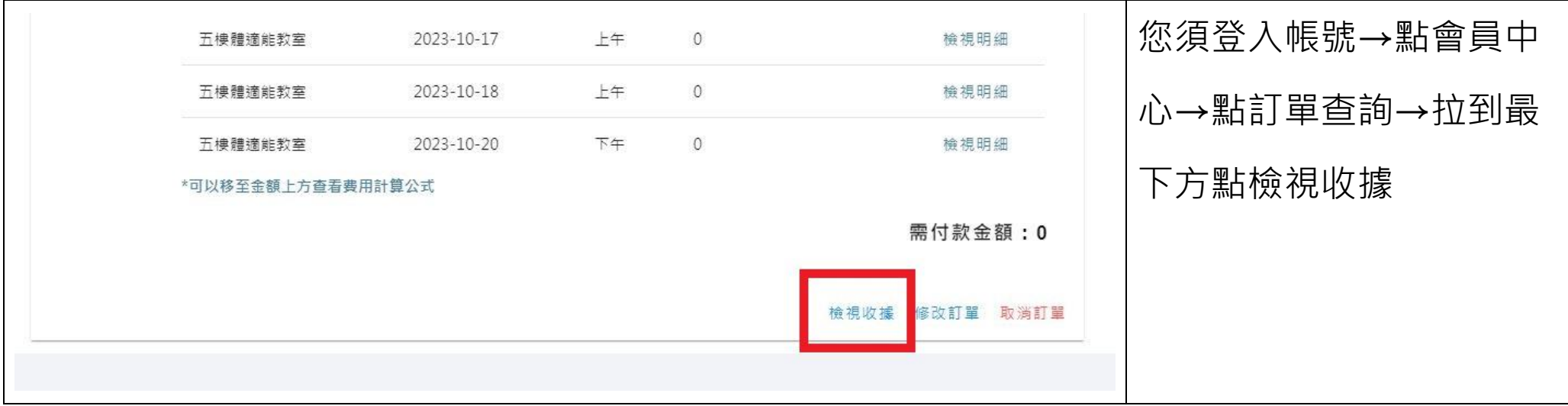

## 如何修改訂單?

若您需要修改訂單,可以於場地使用 7 天前修改訂單,若改期後場租金額與改期前不同,需來電 本中心說明並匯差額給本中心,同一筆訂單改期第一次免費,若改期第二次需付 25%手續費。 中心電話:02-25222486。

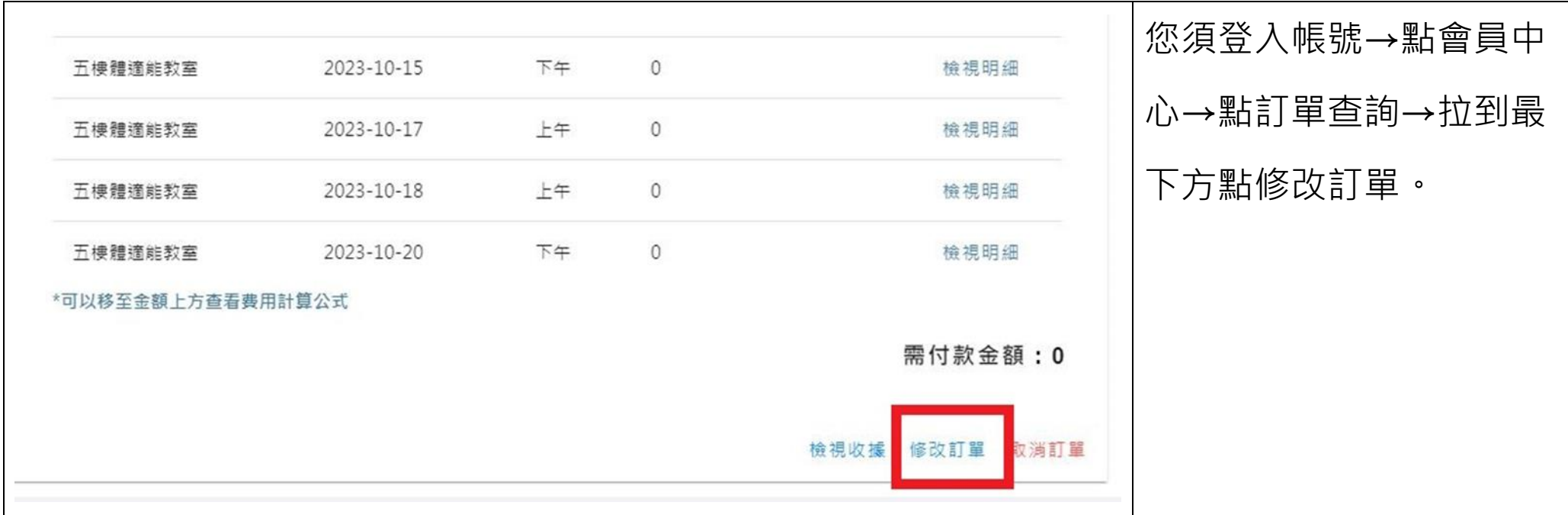

## 如何取消訂單?

若您需要取消訂單,可以於場地使用前 12 天取消訂單。請登入點選取消訂單,並列印退費申請表填寫後郵寄至本中心,申請 退費後約 1-2 個月會入帳。「使用場地前 12 日 ( 不含使用當日 ) 取消, 全額退費。使用場地前 7-11 日 ( 不含使用當日 ) 取 消,退費 50%。使用場地前 7 日内取消,不予退費。

[下載退費申請表請點此](https://tpiwcd.org.tw/serve/downloads)(臺北市身心障礙服務中心網站→便民服務→下載專區→場地退費相關→場地退費申請表及切結書)

| 五樓體適能教室           | 2023-10-15 | 下午 | $\theta$    | 檢視明細                 | 您須登入帳號→點會員中 |
|-------------------|------------|----|-------------|----------------------|-------------|
| 五樓體適能教室           | 2023-10-17 | 上午 | $\mathbf 0$ | 檢視明細                 | 心→點訂單查詢→拉到最 |
| 五樓體適能教室           | 2023-10-18 | 上午 | $\circ$     | 檢視明細                 |             |
| 五樓體適能教室           | 2023-10-20 | 下午 | $\circ$     | 檢視明細                 | 下方點取消訂單     |
| *可以移至金額上方查看费用計算公式 |            |    |             |                      |             |
|                   |            |    |             | 需付款金額:0              |             |
|                   |            |    |             | 取消訂單<br>檢視收據<br>修改訂單 |             |